# EXCEL TABLEAUX CROISÉS DYNAMIQUES

**Ile-de-France** 

 $e$  cnam

**CODE STAGE TARIF**

Cette offre de formation<br>est éligible à MON<br>COMPTE FORMATION **BU-EXC04 1 100 €**  $\blacktriangleright$ ō Scripy **& App Store** 

#### **OBJECTIFS**

- Gérer et analyser ses données à l'aide des Tableaux Croisés Dynamiques
- Créer des Graphiques Croisés **Dynamiques**

#### **PUBLIC**

Utilisateurs d'Excel ayant une bonne connaissance du logiciel et voulant analyser un volume important de données.

#### **PRÉ-REQUIS**

Bonnes connaissances du logiciel Excel

#### **MODALITÉS PÉDAGOGIQUES**

**Préparation de votre formation** Questionnaire d'analyse des attentes

#### **Moyens pédagogiques pendant votre formation:**

Utilisation de cas concrets, nombreux exercices Echanges entre les participants et notre expert.

#### **Accompagnement et suivi de la formation**

Elaboration de son plan d'actions personnalisé Possibilité de joindre le formateur post formation

#### **MODALITÉS D'ÉVALUATION**

#### **Évaluation des compétences**

Tests, cas pratiques, exercices

#### **Évaluation de la formation**

Questionnaire de satisfaction stagiaire Synthèse fin de stage du formateur

Passage de la certification ICDL - PCIE

#### **VALIDATION**

Attestation de fin de formation Attestation de présence

**DUREE : 2 JOURS | A DISTANCE** 

### **PROGRAMME**

#### **Présentation des tableaux croisés dynamiques (TCD)**

- Préparation d'une liste ou table interne
- Structurer une liste de données
- Utilisation d'autres données externes
- Utilisation des champs
- Utiliser une table de données
- Ajouter/supprimer des champs

#### **Formater les champs de valeurs**

- Mettre à jour un ou plusieurs TCD
- Utilisation des zones Lignes ou Colonnes
- Utilisation des zones Valeurs et Filtres
- Recherche des erreurs sur les valeurs
- Effectuer des comptages sur les données
- Les fonctions d'informations sur les données

#### **Mise en forme et options de présentation**

- Les styles de présentation
- Affichage/masquage des lignes/colonnes à bandes
- L'affichage des totaux généraux / L'affichage des sous-totaux
- La disposition du TCD (compacté, tabulaire, plan…)

#### **Tris, filtres**

- Tris standards et tris avec listes personnalisées
- Tris sur sous-ensemble
- Filtrage par étiquettes, par valeurs
- Filtres du rapport
- Extraction des données par double-clic

#### • Utilisation des segments

#### **Champs et éléments calculés**

- Créer/modifier/supprimer des champs calculés
- Créer/modifier/supprimer des éléments calculés
- Utiliser des valeurs d'un TCD dans des cellules de tableau
- Insérer des champs statistiques (% de ligne…)

#### **Regroupement de données**

- Regroupement de champs numériques ou chronologiques
- Regroupement des champs d'étiquette de lignes
- Regroupement des champs d'étiquette de colonnes
- Développer ou réduire les groupes

#### **Les segments et chronologies**

- Ajout/suppression des segments ou des chronologies
- La mise en forme des segments et chronologies
- Filtrage des valeurs par à un segment ou une chronologie
- Connexion des TCD avec les segments et chronologies

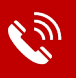

# **Contactez-nous : 01 60 79 87 74**

L'Association de Gestion du Conservatoire national des arts et métiers d'Ile de France (AGCNAM ILE DE FRANCE), association régie par la loi de 1901, : publiée au JO du 18/03/1966, dont le siège social est à Paris (75010) 9 cour des Petites Ecuries, N° Siret : 78515062400365 Code Ape : 8559A, N° URSSAF<br>117 00000 1552588545, organisme de formation enregistré sous le num

# EXCEL TABLEAUX CROISÉS DYNAMIQUES

Ile-de-France

 $e$  cnam

**CODE STAGE TARIF BU-EXC04 1 100 €** Cette offre de formation<br>est éligible à MON<br>COMPTE **FORMATION** Se play App Store  $\blacktriangleright$   $\bar{\omega}$ 

#### **OBJECTIFS**

- Gérer et analyser ses données à l'aide des Tableaux Croisés Dynamiques
- Créer des Graphiques Croisés **Dynamiques**

#### **PUBLIC**

Utilisateurs d'Excel ayant une bonne connaissance du logiciel et voulant analyser un volume important de données.

#### **PRÉ-REQUIS**

Bonnes connaissances du logiciel Excel

#### **MODALITÉS PÉDAGOGIQUES**

**Préparation de votre formation** Questionnaire d'analyse des attentes

#### **Moyens pédagogiques pendant votre formation:**

Utilisation de cas concrets, nombreux exercices Echanges entre les participants et notre expert.

#### **Accompagnement et suivi de la formation**

Elaboration de son plan d'actions personnalisé Possibilité de joindre le formateur post formation

#### **MODALITÉS D'ÉVALUATION**

**Évaluation des compétences**

Tests, cas pratiques, exercices

**Évaluation de la formation** Questionnaire de satisfaction stagiaire Synthèse fin de stage du formateur

Passage de la certification ICDL - PCIE

**VALIDATION**  Attestation de fin de formation Attestation de présence

**DUREE : 2 JOURS | A DISTANCE** 

## **PROGRAMME**

#### **Les options de TCD**

- Affichage/masquage des boutons
- Mise à jour différée du TCD
- Gestion des messages d'erreurs
- Gestion de la valeur 0
- **Les graphiques croisés dynamiques**
- Création d'un graphique croisé dynamique
- Mise en forme du graphique
- Affichage/masquage des boutons
- Les options spécifiques d'un graphique croisé

## **POINTS FORTS**

- Formation adaptée au niveau de la personne à former
- Formation personnalisée aux attentes et besoins de la personne à former

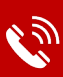

# **Contactez-nous : 01 60 79 87 74**

L'Association de Gestion du Conservatoire national des arts et métiers d'Ile de France (AGCNAM ILE DE FRANCE), association régie par la loi de 1901, : publiée au JO du 18/03/1966, dont le siège social est à Paris (75010) 9 cour des Petites Ecuries, N° Siret : 78515062400365 Code Ape : 8559A, N° URSSAF<br>117 00000 1552588545, organisme de formation enregistré sous le num